$,$  tushu007.com  $<<$ JAVA  $>>$ 

 $<<$ JAVA  $>>$ 

- 13 ISBN 9787502434465
- 10 ISBN 7502434461

出版时间:2004-1

页数:427

字数:634000

extended by PDF and the PDF

http://www.tushu007.com

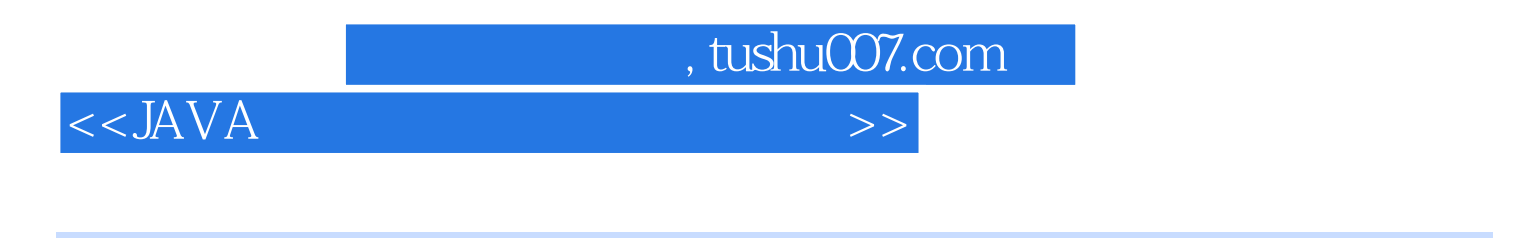

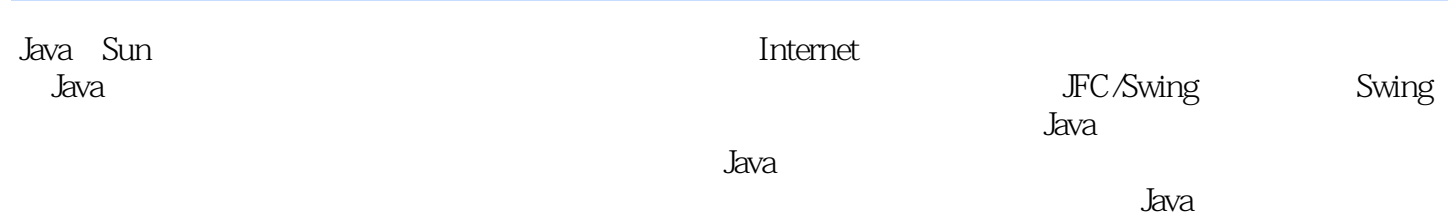

 $<<$ JAVA  $>>$ 

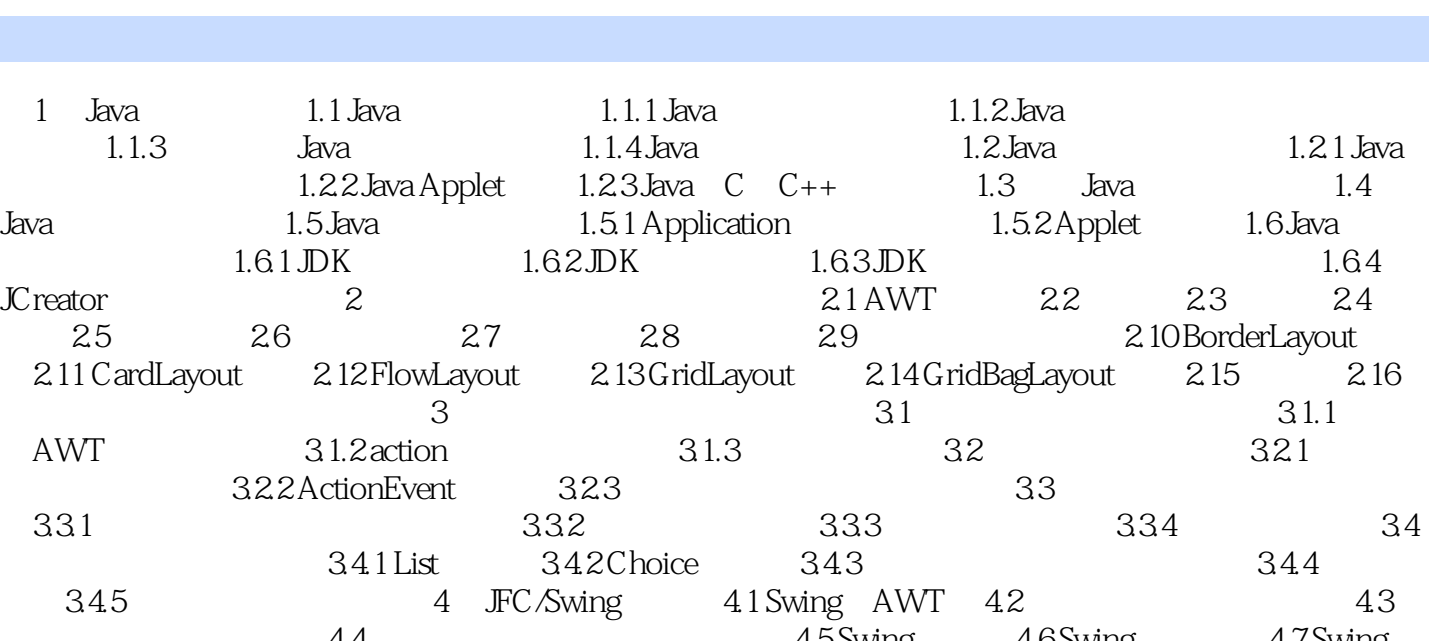

, tushu007.com

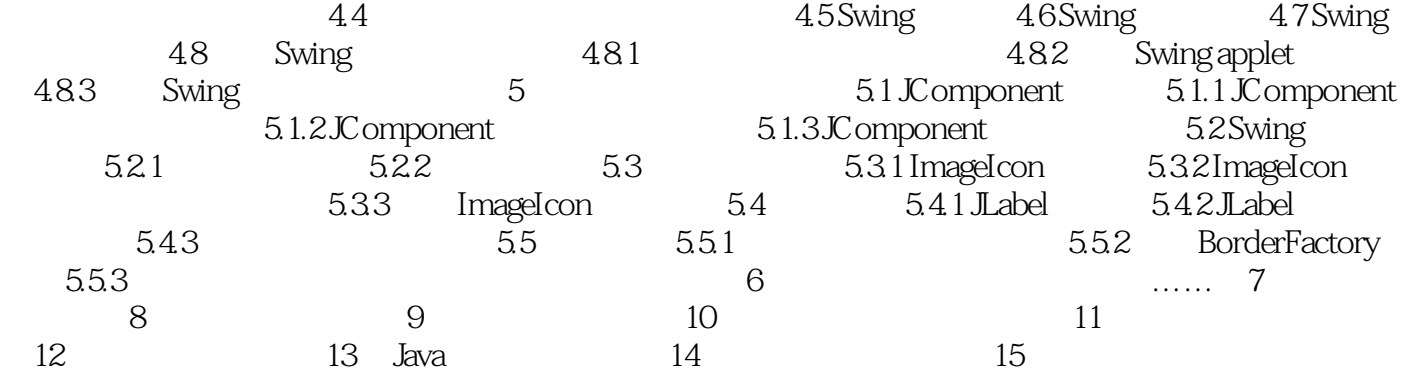

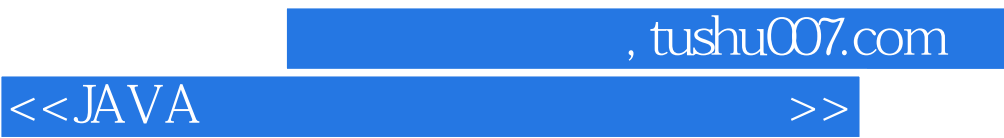

本站所提供下载的PDF图书仅提供预览和简介,请支持正版图书。

更多资源请访问:http://www.tushu007.com